# **I AINAMAC**

# **BULLETIN D'ADHESION 2018**

### **LAINAMAC, UN OUTIL DESTINE AUX PROFESSIONNELS ET ACTEURS DE LA FILIERE LAINE DE CREUSE ET DU MASSIF CENTRAL**

**OBJECTIFS**

Assurer la formation des professionnels sur les savoir-faire lainiers via le Centre de formation Accroître le volume d'affaires des entreprises en favorisant les stratégies collaboratives « clusters » notamment en lien avec le territoire (Indications géographiques Tapis-Tapisserie d'Aubusson, Cluster Textile de Creuse) Promouvoir un territoire d'excellence lainière Attirer des offres complémentaires sur la laine et le textile

# **IDENTITE DE L'ADHERENT – MEMBRE ACTIF (PUBLIC OU PRIVE)**

Nom : Prénom : Nom de l'entreprise : Adresse : Mail : verse une adhésion\* d'un montant de : Signature et tampon

Modalités de paiement :

## **IDENTITE DE L'ADHERENT – MEMBRE OPERATEUR IG**

Nom : Prénom : Nom de l'entreprise : Adresse : Mail : verse une adhésion\* d'un montant de : Signature et tampon

Modalités de paiement :

### **IDENTITE DE L'ADHERENT – MEMBRE BIENFAITEUR (MECENE ET DONATEUR)**

Nom : Prénom : Nom de la structure : Adresse : Mail : verse une adhésion sous forme de don d'un montant de : Signature et tampon

Modalités de paiement :

\*Les montants des adhésions ont été validés à l'Assemblée générale du 22 mars 2018. Ils s'élèvent pour les membres actifs à 10€ pour un individuel, 30€ pour une association, 50€ pour une entreprise de moins de 9 salariés, 100€ pour une entreprise de 10 salariés ou plus et 200€ pour une collectivité territoriale ou chambre consulaire. Ils s'élèvent pour les membres opérateurs IG à 100€ pour une entreprise de moins de 9 salariés, 250€ pour une entreprise de 10 salariés ou plus.

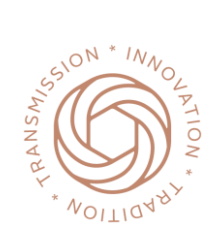

**LAINAMAC – Transmission, tradition, innovation** Filière laine et textile de Creuse et du Massif central BP5 23500 Felletin – gc23@lainamac.fr - www.lainamac.fr - 06 43 79 11 36 N°SIRET : 52393405700010 - Code APE : 9499Z - N° agrément formation : 74230023923